# Accès dépôt des référentiels sur I PACK **EPS**

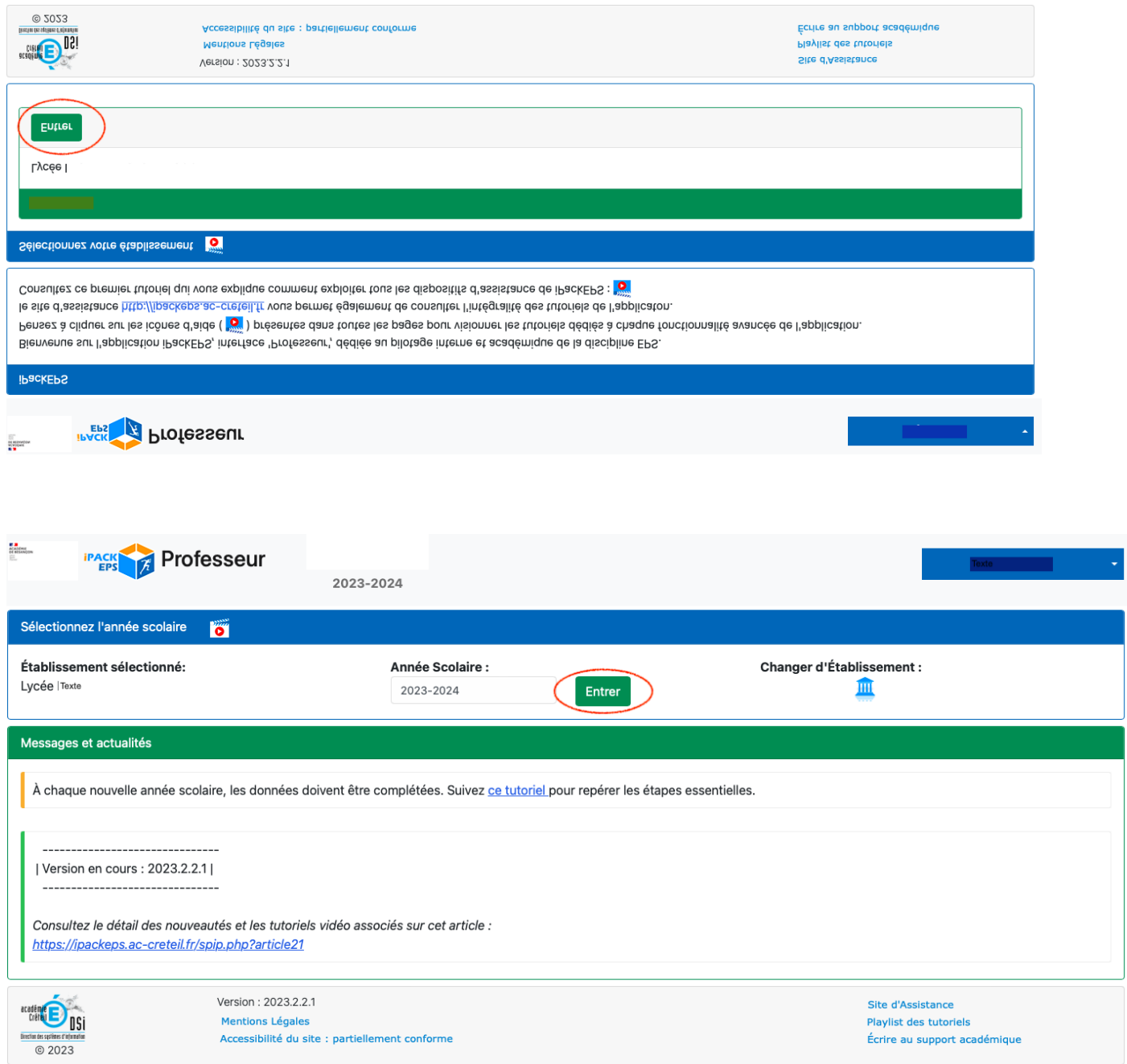

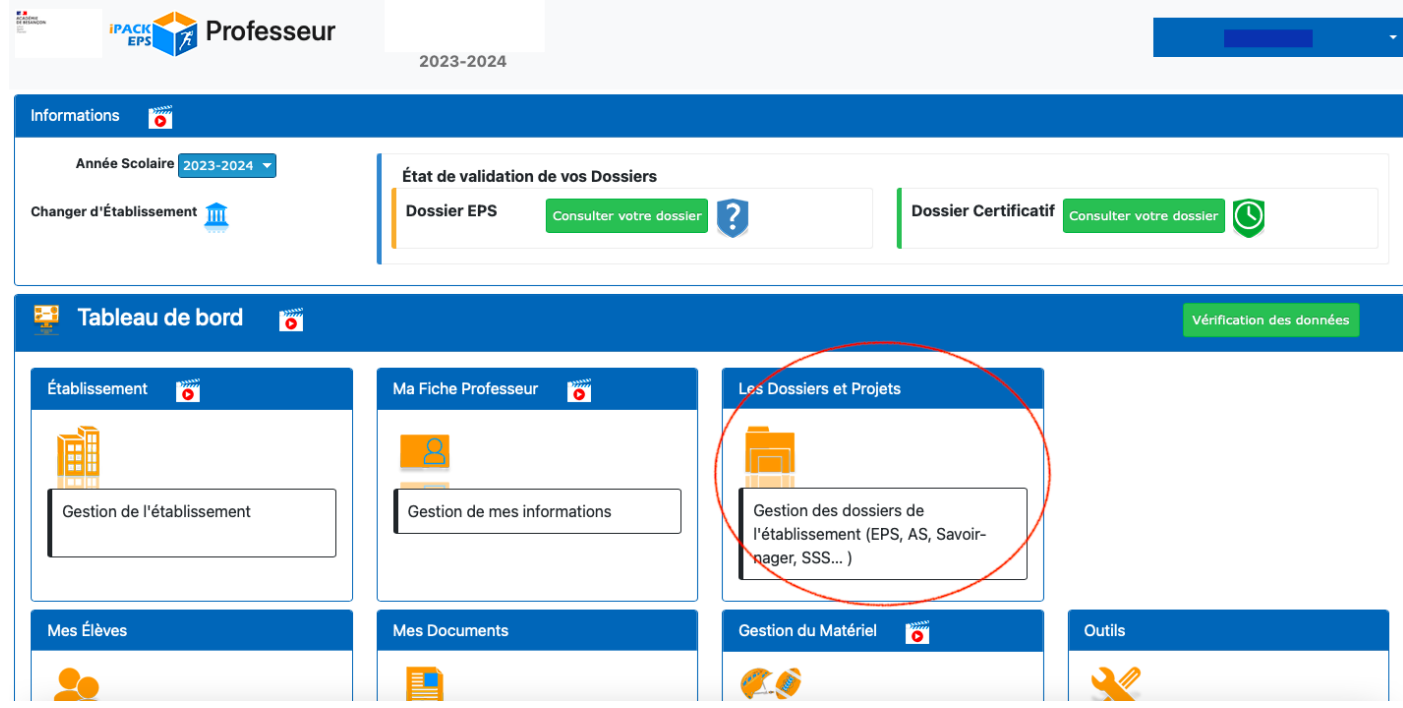

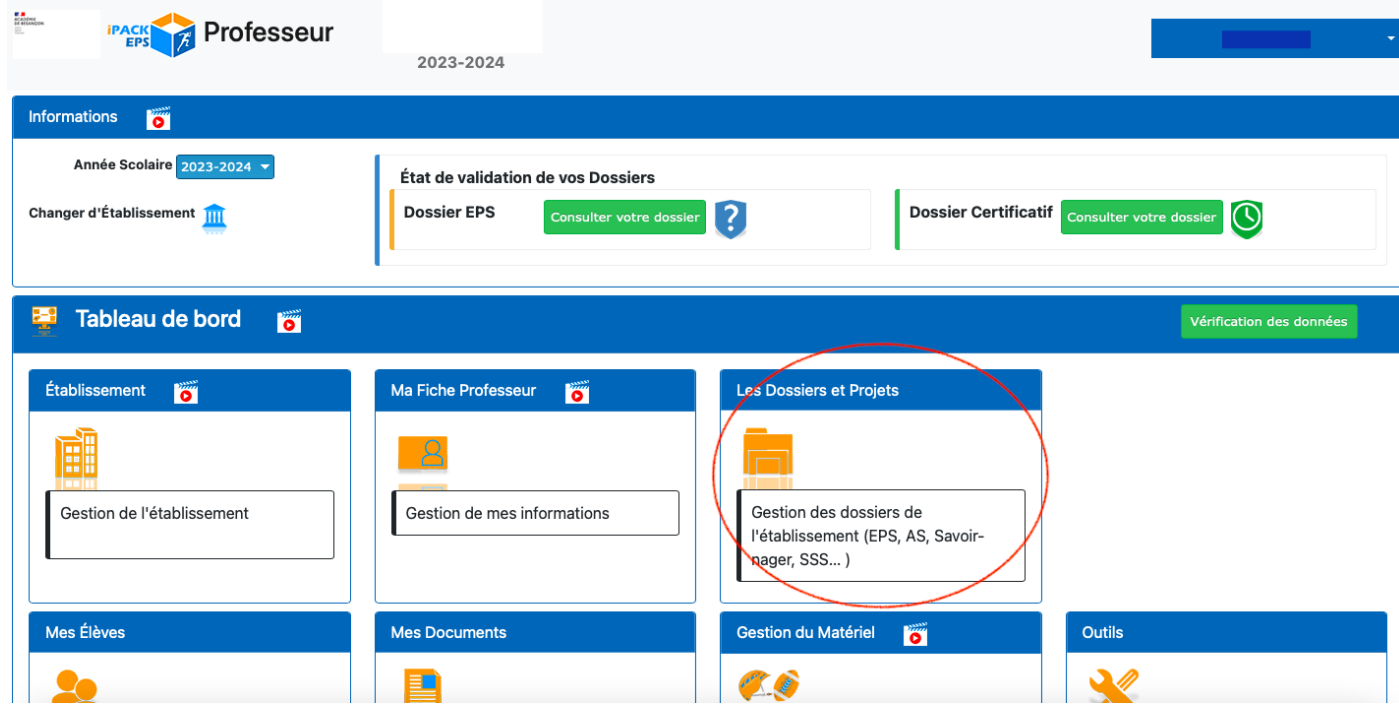

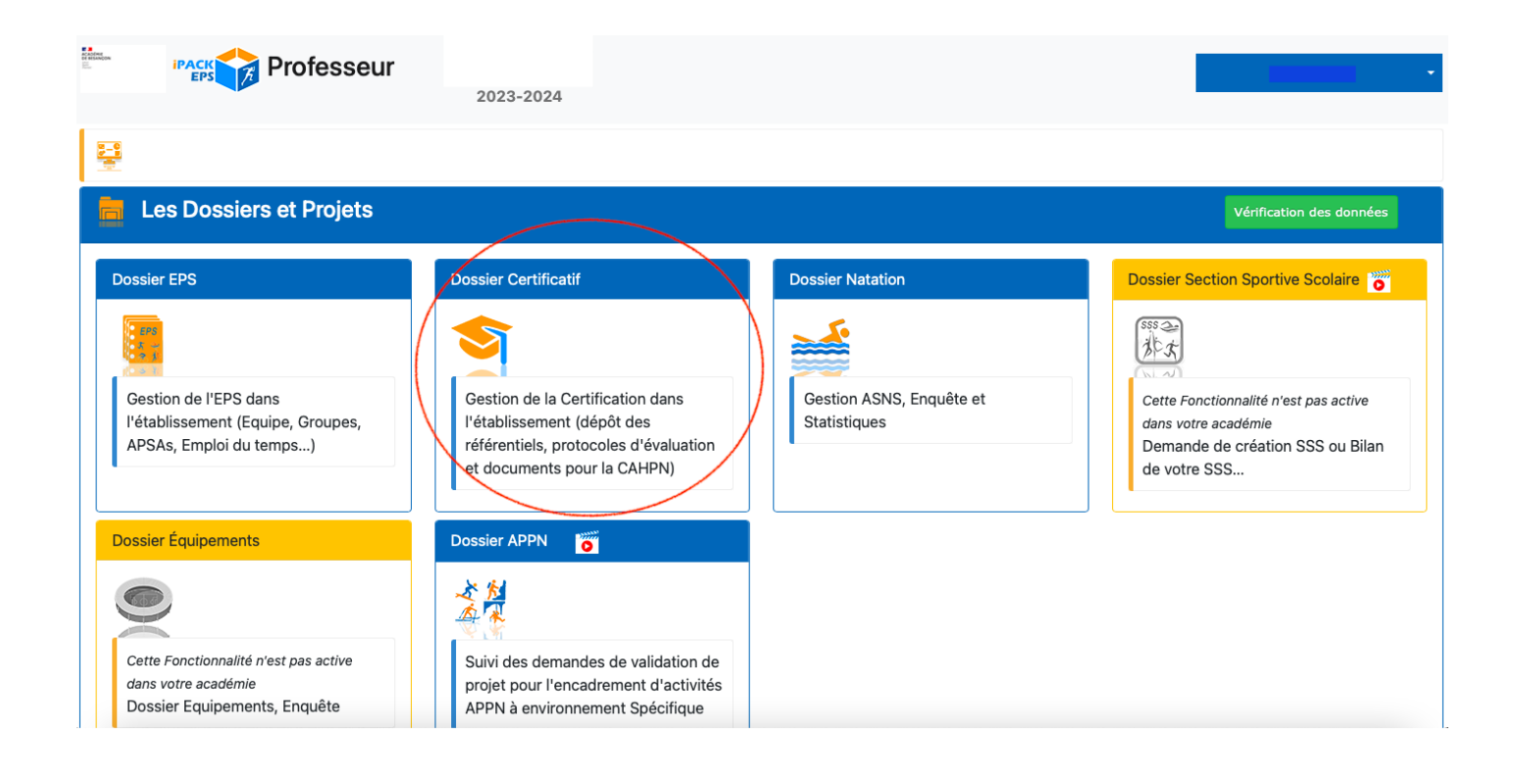

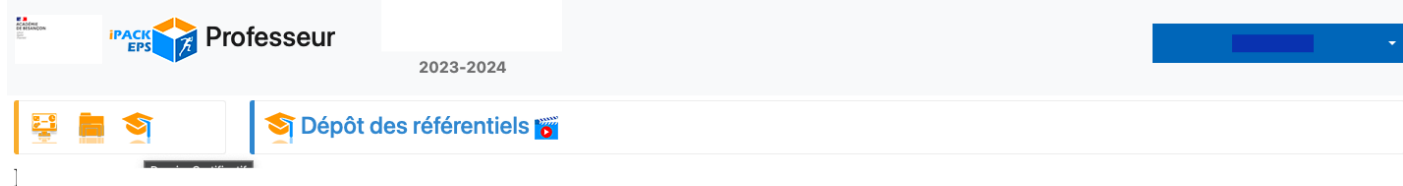

### Dépôt des référentiels Voie Générale Technologique

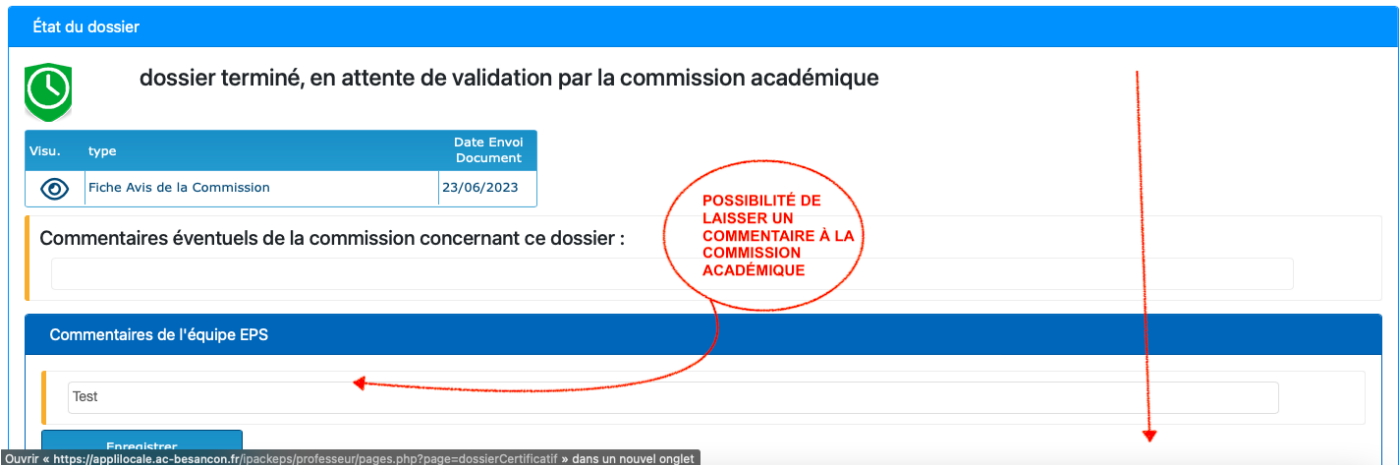

#### Dépôt d'un fichier de synthèse de l'établissement

Si votre académie vous propose de déposer un fichier de synthèse pour votre établissement, vous pouvez le déposer ici

Visu. Envol<br>Document type

Envoyer Doc Synthèse Voie Générale & Technologique

Date Enve Statut en attente

## Référentiels APSAs Certificatives Voie Générale & Technologique

#### **Référentiels Enseignement Commun**

Dans le tableau ci-dessous, pour chacune de vos APSAs déclarée certificative, vous pourrez déposer le référentiel associé, et consulter par la suite les éventuels commentaires apportés par la commission académique.

si une APSA semble manquante, vérifiez qu'elle est bien déclarée certificative ([dossier EPS] / [APSA])

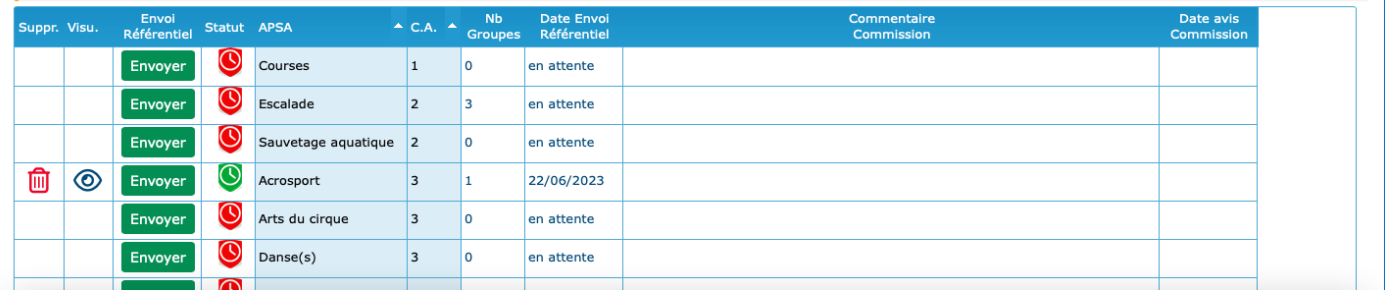

#### Référentiels Enseignement de Spécialité

si une APSA semble manquante, vérifiez qu'elle est bien déclarée certificative ([dossier EPS] / [APSA]) et attribuée à au moins groupe de type [Enseignement de Spécialité] (de 1ère GT ou Terminale GT) ([dossier EPS] / [Groupes])

mentaire<br>imission

Envoi<br>Suppr. Visu. Référentiel Statut APSA

Date Envo<br>Référentie Aucune donnée à afficher

## Référentiels APSAs Certificatives Bac Pro

Dans le tableau ci-dessous, pour chacune de vos APSAs déclarée certificative, vous pourrez déposer le référentiel associé, et consulter les éventuels commentaires apportés par la commission académique.

si une APSA semble manquante, vérifiez qu'elle est bien déclarée certificative ([dossier EPS] / [APSA]) et attribuée à au moins groupe d'examen ([dossier EPS] / [Groupes])

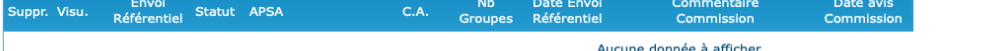

Nb<br>Groupes

## Référentiels APSAs Certificatives CAP

Dans le tableau ci-dessous, pour chacune de vos APSAs déclarée certificative, vous pourrez déposer le référentiel associé, et consulter les éventuels commentaires apportés par la commission académique

si une APSA semble manquante, vérifiez qu'elle est bien déclarée certificative ([dossier EPS] / [APSA]) et attribuée à au moins groupe d'examen ([dossier EPS] / [Groupes])

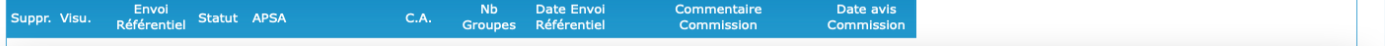